[Megumi Kakechi](https://jp.community.intersystems.com/user/megumi-kakechi) · 2023 3 8 2m read

**InterSystems FAQ** 

^% G C MP  $\sim$ 

例としてUSERとSAMPLESネームスペースにある、^testと^testを比較する場合は以下のようになります。  $\sim$  2000 $\sim$ 

USER>kill ^test // USER??????????????????????????????? USER>for i=1:1:100 { for j=1:1:7 { set ^test(i,j)="???"\_i } } USER>zn "samples" // SAMPLES??????????????????????????????? SAMPLES>kill ^test SAMPLES>for  $i=1:1:100$  { for  $j=1:1:7$  { set  $\text{test}(i,j)="$ ???"\_i } } SAMPLES>set ^test(50,5,1)=1 // SAMPLES??????????????????????? SAMPLES>do ^%GCMP Compare global ^test // ?????????? on directory set: (this system) // Enter in namespace: SAMPLES => // Enter(??????????????) with global ^test=> // ?????????? on directory set: (this system) // Enter in namespace: SAMPLES => USER // ???????????? Output differences on Device: // ????????????????? <Enter> ?? // ??????????????????????????? Right margin: 80 => Compare global ^test in SAMPLES with global ^test in USER

^test(50,5,1) exists in ^|"SAMPLES"|test but not in ^|"USER"|test // ????????????? Time=.001822 SAMPLES>

**^DATACHECK** 

**^DATACHECK** 

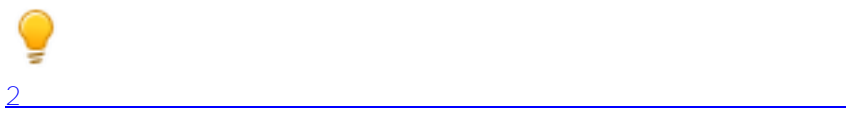

[#ObjectScript](https://jp.community.intersystems.com/tags/objectscript) #  $\#$ Caché [#Ensemble](https://jp.community.intersystems.com/tags/ensemble) [#InterSystems IRIS](https://jp.community.intersystems.com/tags/intersystems-iris) [#InterSystems IRIS for Health](https://jp.community.intersystems.com/tags/intersystems-iris-health)

**ソースURL:**

[https://jp.community.intersystems.com/post/%EF%BC%92%E3%81%A4%E3%81%AE%E3%82%B0%E3%83%AD](https://jp.community.intersystems.com/https://jp.community.intersystems.com/post/%EF%BC%92%E3%81%A4%E3%81%AE%E3%82%B0%E3%83%AD%E3%83%BC%E3%83%90%E3%83%AB%E3%81%AE%E5%86%85%E5%AE%B9%E3%82%92%E6%AF%94%E8%BC%83%E3%81%99%E3%82%8B%E6%96%B9%E6%B3%95) [%E3%83%BC%E3%83%90%E3%83%AB%E3%81%AE%E5%86%85%E5%AE%B9%E3%82%92%E6%AF%94%](https://jp.community.intersystems.com/https://jp.community.intersystems.com/post/%EF%BC%92%E3%81%A4%E3%81%AE%E3%82%B0%E3%83%AD%E3%83%BC%E3%83%90%E3%83%AB%E3%81%AE%E5%86%85%E5%AE%B9%E3%82%92%E6%AF%94%E8%BC%83%E3%81%99%E3%82%8B%E6%96%B9%E6%B3%95) [E8%BC%83%E3%81%99%E3%82%8B%E6%96%B9%E6%B3%95](https://jp.community.intersystems.com/https://jp.community.intersystems.com/post/%EF%BC%92%E3%81%A4%E3%81%AE%E3%82%B0%E3%83%AD%E3%83%BC%E3%83%90%E3%83%AB%E3%81%AE%E5%86%85%E5%AE%B9%E3%82%92%E6%AF%94%E8%BC%83%E3%81%99%E3%82%8B%E6%96%B9%E6%B3%95)